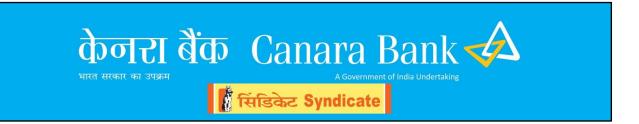

## FLOWCHART TO APPLY EDUCATION LOAN UNDER VIDYALAKSHMI PORTAL FOR CANARA BANK EDUCATION LOAN SCHEMES

The students can apply online for Education Loan to any Bank, in the application format designed by IBA through the subject portal i.e. www.vidyalakshmi.co.in. The Bank to which the application is directed by the NSDL portal has to download the same from their web site through the interface software and forward to concerned branches for logical closure of the application. Students may be advised to submit their loan applications through Vidya Lakshmi Portal.

Below mentioned is the flowchart to apply education loan under Vidya Lakshmi Portal.

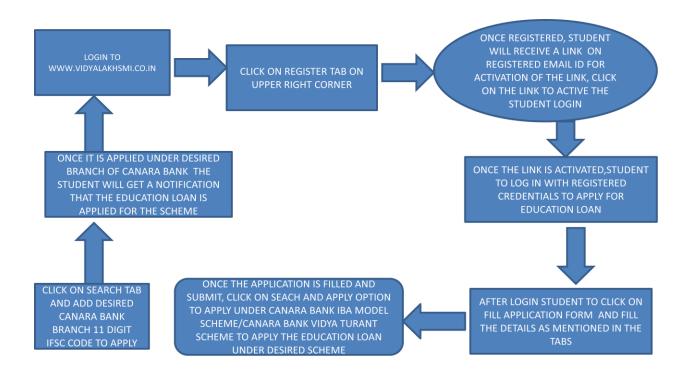